## GENERAL NOTES ABOUT ANALYSIS EXAMPLES REPLICATION

These examples are intended to provide guidance on how to use the commands/procedures for analysis of complex sample survey data and assume all data management and other preliminary work is done. The relevant syntax for the procedure of interest is shown first along with the associated output for that procedure(s). In some examples, there may be more than one block of syntax and in this case all syntax is first presented followed by the output produced.

In some software packages certain procedures or options are not available but we have made every attempt to demonstrate how to match the output produced by Stata 10+ in the textbook. Check the ASDA website for updates to the various software tools we cover.

GENERAL NOTES ABOUT CHAPTER 7 ANALYSES IN R SURVEY PACKAGE 3.22 (WITH R 2.7)

The R survey package used in these examples is version 3.22 and was run under R v2.7 on a PC.

The R survey package offers a very good range of svy commands for the analyses of this chapter: svyglm with the default link is used for linear regression. Other commands used in this chapter include: the lm command with and without weights for SRS (simple random sample) linear regression, use of the factor statement for categorical variables as well as indicator variables as predictors, the regTermTest command for testing of groups of parameters including interactions in models, and the plot command with a model object for default regression diagnostics. Additional plots could be obtained with more coding and work, see the R documentation for details.

#Data production and set up of design objects #remember to load package first survey package #NHANES nhanesdata <- read.table(file = "f:/applied\_analysis\_book/r/nhanes\_final.txt", sep = "\t", header = T, as.is=T) #create factor variables nhanesdata\$racec <- factor(nhanesdata\$RIDRETH1, levels = 1: 5 , labels =c("Mexican", "Other Hispanic", "White", "Black", "Other")) nhanesdata\$marcatc <- factor(nhanesdata\$marcat, levels = 1: 3, labels =c("Married", "Previously Married", "Never Married")) nhanesdata\$edcatc <- factor(nhanesdata\$edcat, levels = 1: 4, labels =c("0-11", "12", "13-15","16+")) nhanesdata\$bp\_catc <- factor(nhanesdata\$bp\_cat, levels = 1: 4, labels =c("Normal", "Pre-HBP", "Stage 1 HBP","Stage 2 HBP")) nhanesdata\$agesq <- (nhanesdata\$agecent \* nhanesdata\$agecent ) names(nhanesdata) nhanessvy2 <- svydesign(strata=~SDMVSTRA, id=~SDMVPSU, weights=~WTMEC2YR, data=nhanesdata, nest=T) subnhanes <- subset(nhanessvy2 , RIDAGEYR >= 18) #NCS-R ncsr <- read.table(file = "f:/applied\_analysis\_book/r/ncsr2010.txt", sep = "\t", header = T, as.is=T) names(ncsr) #create factor versions with labels ncsr\$racec <- factor(ncsr\$racecat, levels = 1: 4, labels =c("Other", "Hispanic", "Black", "White")) ncsr\$marcatc <- factor(ncsr\$MAR3CAT, levels = 1: 3, labels =c("Married", "Previously Married", "Never Married")) ncsr\$edcatc <- factor(ncsr\$ED4CAT, levels = 1: 4, labels =c("0-11", "12", "13-15","16+")) ncsr\$sexc <- factor(ncsr\$SEX, levels = 1:2, labels=c("Male","Female")) ncsr\$agcatc <- factor(ncsr\$ag4cat, levels = 1:4, labels=c("18-29", "30-44", "45-59", "60+")) ncsrsvyp1 <- svydesign(strata=~SESTRAT, id=~SECLUSTR, weights=~NCSRWTSH, data=ncsr, nest=T) ncsrsvyp2 <- svydesign(strata=~SESTRAT, id=~SECLUSTR, weights=~NCSRWTLG, data=ncsr, nest=T) ncsrsvypop <- svydesign(strata=~SESTRAT, id=~SECLUSTR, weights=~popweight, data=ncsr, nest=T) #HRS

#both hh and r weights are needed plus financial respondent for hh level analysis hrs <- read.table(file = "f:/applied analysis book/r/hrs2010.txt", sep = "\t", header = T, as.is=T) hrssvyhh <- svydesign(strata=~STRATUM, id=~SECU, weights=~KWGTHH , data=hrs, nest=T) summary(hrssvyhh) hrssvysub <-subset(hrssvyhh, KFINR==1)

```
hrssvyr <- svydesign(strata=~STRATUM, id=~SECU, weights=~KWGTR , data=hrs, nest=T)
summary(hrssvyr)
```
#EXAMPLE 7.5 BIVARIATE TESTING OF EACH FACTOR VARIABLE: RACE NHANES ADULT DATA > ex75\_race Stratified 1 - level Cluster Sampling design (with replacement) With (30) clusters. subset(svynhanes, RIDAGEYR >= 18) Call:  $svglm(bpxdi1_1 - racec, design = subnhanes)$ Coefficients: (Intercept) racecOther Hispanic racecWhite racecBlack racecOther 68.300 1.592 2.428 3.728 1.785 Degrees of Freedom: 4580 Total (i.e. Null); 11 Residual (982 observations deleted due to missingness) Null Deviance: 132.5 Residual Deviance: 131.9 AIC: 37690 > summary(ex75\_race <- svyglm(bpxdi1\_1 ~racec, design=subnhanes)) Call:  $svglm(bpxdi1_1 ~ ~ racec, design = subnhanes)$ Survey design: subset(svynhanes, RIDAGEYR >= 18) Coefficients: Estimate Std. Error t value Pr(>|t|) (Intercept) 68.2996 0.4125 165.587 < 2e-16 \*\*\* racecOther Hispanic 1.5924 1.1088 1.436 0.178802 racecWhite 2.4276 0.5543 4.380 0.001100 \*\* racecBlack 3.7278 0.7533 4.949 0.000437 \*\*\* racecOther 1.7847 1.0298 1.733 0.110991 --- Signif. codes: 0 '\*\*\*' 0.001 '\*\*' 0.01 '\*' 0.05 '.' 0.1 ' ' 1 (Dispersion parameter for gaussian family taken to be 131.9065) Number of Fisher Scoring iterations: 2 > regTermTest(ex75\_race, ~racec, df==4) Wald test for racec in svyglm(bpxdi1\_1  $\sim$  racec, design = subnhanes) Chisq = 31.14746 on 4 df: p= 2.8565e-06

# EXAMPLE 7.5 BIVARIATE TEST OF MARITAL STATUS > (ex75\_marital <- svyglm(bpxdi1\_1 ~marcatc, design=subnhanes)) Stratified 1 - level Cluster Sampling design (with replacement) With (30) clusters. subset(svynhanes, RIDAGEYR >= 18) Call:  $svglm(bpxdi1_1 - marcatc, design = subnhanes)$ Coefficients: (Intercept) marcatcPreviously Married marcatcNever Married 71.39171 -0.07331 -4.38617 Degrees of Freedom: 4577 Total (i.e. Null); 13 Residual (985 observations deleted due to missingness) Null Deviance: 132.3 Residual Deviance: 129.9 AIC: 37590 > summary(ex75\_marital) Call:  $svglm(bpxdi1_1 ~ marcate, design = subnhanes)$ Survey design: subset(svynhanes, RIDAGEYR >= 18) Coefficients: Estimate Std. Error t value Pr(>|t|) (Intercept) 71.39171 0.46754 152.696 < 2e-16 \*\*\* marcatcPreviously Married -0.07331 0.68114 -0.108 0.916 marcatcNever Married -4.38617 0.57305 -7.654 3.62e-06 \*\*\* --- Signif. codes: 0 '\*\*\*' 0.001 '\*\*' 0.01 '\*' 0.05 '.' 0.1 ' ' 1 (Dispersion parameter for gaussian family taken to be 129.9686) Number of Fisher Scoring iterations: 2 > regTermTest(ex75\_marital, ~marcatc, df==2) Wald test for marcatc in svyglm(bpxdi1\_1  $\sim$  marcatc, design = subnhanes) Chisq = 80.31409 on 2 df: p= < 2.22e-16

# EXAMPLE 7.5 BIVARIATE TEST OF GENDER > (ex75\_sex <- svyglm(bpxdi1\_1 ~RIAGENDR, design=subnhanes)) Stratified 1 - level Cluster Sampling design (with replacement) With (30) clusters. subset(svynhanes, RIDAGEYR >= 18) Call: svyglm(bpxdi1\_1 ~ RIAGENDR, design = subnhanes) Coefficients: (Intercept) RIAGENDR 74.914 -2.844 Degrees of Freedom: 4580 Total (i.e. Null); 14 Residual (982 observations deleted due to missingness) Null Deviance: 132.5 Residual Deviance: 130.7 AIC: 37640 > summary(ex75\_sex) Call: svyglm(bpxdi1\_1 ~ RIAGENDR, design = subnhanes) Survey design: subset(svynhanes, RIDAGEYR >= 18) Coefficients: Estimate Std. Error t value Pr(>|t|) (Intercept) 74.9136 0.7271 103.036 < 2e-16 \*\*\* RIAGENDR -2.8442 0.3786 -7.512 2.83e-06 \*\*\* --- Signif. codes: 0 '\*\*\*' 0.001 '\*\*' 0.01 '\*' 0.05 '.' 0.1 ' ' 1 (Dispersion parameter for gaussian family taken to be 130.7400) Number of Fisher Scoring iterations: 2 > regTermTest(ex75\_sex, ~RIAGENDR)

Wald test for RIAGENDR in svyglm(bpxdi1\_1  $\sim$  RIAGENDR, design = subnhanes) Chisq = 56.42996 on 1 df: p= 5.8236e-14

> (ex75\_age <- svyglm(bpxdi1\_1 ~agecent, design=subnhanes)) Stratified 1 - level Cluster Sampling design (with replacement) With (30) clusters. subset(svynhanes, RIDAGEYR >= 18) Call:  $svyglm(bpxdi1_1 ~ ~ ~ ~ ~ ~ ~ ~ ~ ~ ~ ~ ~ ~ ~ ~ ~ ~ ~ ~ ~ ~ ~$ Coefficients: (Intercept) agecent 70.61552 0.05727 Degrees of Freedom: 4580 Total (i.e. Null); 14 Residual (982 observations deleted due to missingness) Null Deviance: 132.5 Residual Deviance: 131.6 AIC: 37670 > summary(ex75\_age) Call:  $svglm(bpxdi1_1 ~ ~ ~ ~ ~ ~ ~ ~ ~ ~ ~ ~ ~ ~ ~ ~ ~ ~$  design = subnhanes) Survey design: subset(svynhanes, RIDAGEYR >= 18) Coefficients: Estimate Std. Error t value Pr(>|t|) (Intercept) 70.61552 0.34968 201.942 <2e-16 \*\*\* agecent 0.05727 0.02065 2.774 0.0149 \* --- Signif. codes: 0 '\*\*\*' 0.001 '\*\*' 0.01 '\*' 0.05 '.' 0.1 ' ' 1 (Dispersion parameter for gaussian family taken to be 131.6469) Number of Fisher Scoring iterations: 2

# EXAMPLE 7.5 BIVARIATE TEST OF CENTERED AGE

#EXAMPLE 7.5 UNWEIGHTED OLS REGRESSION > (ex75\_nowt <- lm(bpxdi1\_1 ~ racec + marcatc + female + agecent, data= nhanesdata, RIDAGEYR >=18 )) Call:  $lm(formula = bpxdi1_1 ~-~racec ~+~marcate ~+ ~female ~+~agecent, data = nhanesdata,$  subset = RIDAGEYR >= 18) Coefficients: (Intercept) racecOther Hispanic racecWhite racecBlack 69.67211 1.89823 1.67193 4.50813 racecOther marcatcPreviously Married marcatcNever Married female female سال المساحة المساحة المساحة المساحة المساحة المساحة المساحة المساحة المساحة المساحة المساحة المساحة الم<br>2.31195 - 1.21636 -4.21636 - 2.31195 - 0.32691 agecent 0.03898 > summary(ex75\_nowt) Call:  $lm(formula = bpxdi1 1 ~ ncec + marc1 ~ female + agecent, data = nhanesdata,$  $subset = RIDAGEYR \ge 18$ Residuals: Min 1Q Median 3Q Max -64.8883 -8.0284 0.2348 7.7130 54.3511 Coefficients: Estimate Std. Error t value Pr(>|t|) (Intercept) 69.67211 0.46435 150.043 < 2e-16 \*\*\* racecOther Hispanic 1.89823 1.12538 1.687 0.091720 . racecWhite 1.67193 0.49147 3.402 0.000675 \*\*\* racecBlack 4.50813 0.56347 8.001 1.56e-15 \*\*\* racecOther 2.31195 1.00454 2.302 0.021408 \* marcatcPreviously Married 0.32691 0.52221 0.626 0.531343 marcatcNever Married -4.21636 0.51006 -8.266 < 2e-16 \*\*\* female -3.40181 0.37459 -9.081 < 2e-16 \*\*\* agecent 0.03898 0.01146 3.402 0.000675 \*\*\* --- Signif. codes: 0 '\*\*\*' 0.001 '\*\*' 0.01 '\*' 0.05 '.' 0.1 ' ' 1 Residual standard error: 12.49 on 4569 degrees of freedom (985 observations deleted due to missingness) Multiple R-squared: 0.05989, Adjusted R-squared: 0.05824 F-statistic: 36.38 on 8 and 4569 DF, p-value: < 2.2e-16

> (ex75 wt <- lm(bpxdi1 1 ~ racec + marcatc + female + agecent, data= nhanesdata, RIDAGEYR >=18, weight=WTMEC2YR )) Call:  $lm(formula = bpxdi1_1 ~-~racec + marcatc + female + agecent, data = nhanesdata,$  subset = RIDAGEYR >= 18, weights = WTMEC2YR) Coefficients: (Intercept) racecOther Hispanic racecWhite racecBlack 70.67812 1.78651 2.19191 4.40863 racecOther marcatcPreviously Married marcatcNever Married female 1.95845 0.01725 -4.35623 -2.99734 agecent 0.01703 > summary(ex75\_wt) Call:  $lm(formula = bpxdi1_1 ~$  racec + marcatc + female + agecent, data = nhanesdata,  $subset = RIDAGEYR \ge 18$ , weights = WTMEC2YR) Residuals: Min 1Q Median 3Q Max -13529.1 -1457.4 -177.3 1112.6 14142.0 Coefficients: Estimate Std. Error t value Pr(>|t|) (Intercept) 70.67812 0.66677 106.001 < 2e-16 \*\*\* racecOther Hispanic 1.78651 1.16011 1.540 0.12364 racecWhite 2.19191 0.67357 3.254 0.00115 \*\* racecBlack 4.40863 0.84061 5.245 1.64e-07 \*\*\* racecOther 1.95845 1.00650 1.946 0.05174 . marcatcPreviously Married 0.01725 0.50332 0.034 0.97266 marcatcNever Married -4.35623 0.52403 -8.313 < 2e-16 \*\*\* female -2.99734 0.36059 -8.312 < 2e-16 \*\*\* agecent 0.01703 0.01200 1.420 0.15576 --- Signif. codes: 0 '\*\*\*' 0.001 '\*\*' 0.01 '\*' 0.05 '.' 0.1 ' ' 1 Residual standard error: 2462 on 4569 degrees of freedom (985 observations deleted due to missingness) Multiple R-squared: 0.03903, Adjusted R-squared: 0.03735

F-statistic: 23.2 on 8 and 4569 DF, p-value: < 2.2e-16

> (ex75 svyglm <- svyglm(bpxdi1 1 ~ racec + marcatc + female + agecent, design=subnhanes)) Stratified 1 - level Cluster Sampling design (with replacement) With (30) clusters. subset(svynhanes, RIDAGEYR >= 18) Call:  $svyglm(bpxdi1_1 ~ ~racec ~ ~+$  marcatc + female + agecent, design = subnhanes) Coefficients: (Intercept) racecOther Hispanic racecWhite racecBlack 70.67812 1.78651 2.19191 4.40863 racecOther marcatcPreviously Married marcatcNever Married female 1.95845 0.01725 -4.35623 -2.99734 agecent 0.01703 Degrees of Freedom: 4577 Total (i.e. Null); 7 Residual (985 observations deleted due to missingness) Null Deviance: 132.3 Residual Deviance: 127.2 AIC: 37510 > summary(ex75\_svyglm) Call:  $svglm(bpxdi1_1 ~- ~racec ~+ ~marcatc ~+ ~fema1e ~+ ~agecent, ~design ~= ~subnhanes)$ Survey design: subset(svynhanes, RIDAGEYR >= 18) Coefficients: Estimate Std. Error t value Pr(>|t|) (Intercept) 70.67812 0.50076 141.141 2.36e-13 \*\*\* racecOther Hispanic 1.78651 1.14219 1.564 0.161770 racecWhite 2.19191 0.60482 3.624 0.008464 \*\* racecBlack 4.40863 0.76116 5.792 0.000669 \*\*\* racecOther 1.95845 0.98808 1.982 0.087913 . marcatcPreviously Married 0.01725 0.71777 0.024 0.981496 marcatcNever Married -4.35623 0.56499 -7.710 0.000115 \*\*\* female -2.99734 0.33112 -9.052 4.11e-05 \*\*\* agecent 0.01703 0.02187 0.779 0.461500 --- Signif. codes: 0 '\*\*\*' 0.001 '\*\*' 0.01 '\*' 0.05 '.' 0.1 ' ' 1 (Dispersion parameter for gaussian family taken to be 127.2097) Number of Fisher Scoring iterations: 2

#EXAMPLE 7.5 WITH COMPLEX SAMPLE ADJUSTMENT AND WEIGHTS USING SVYGLM

> plot(ex75\_svyglm)

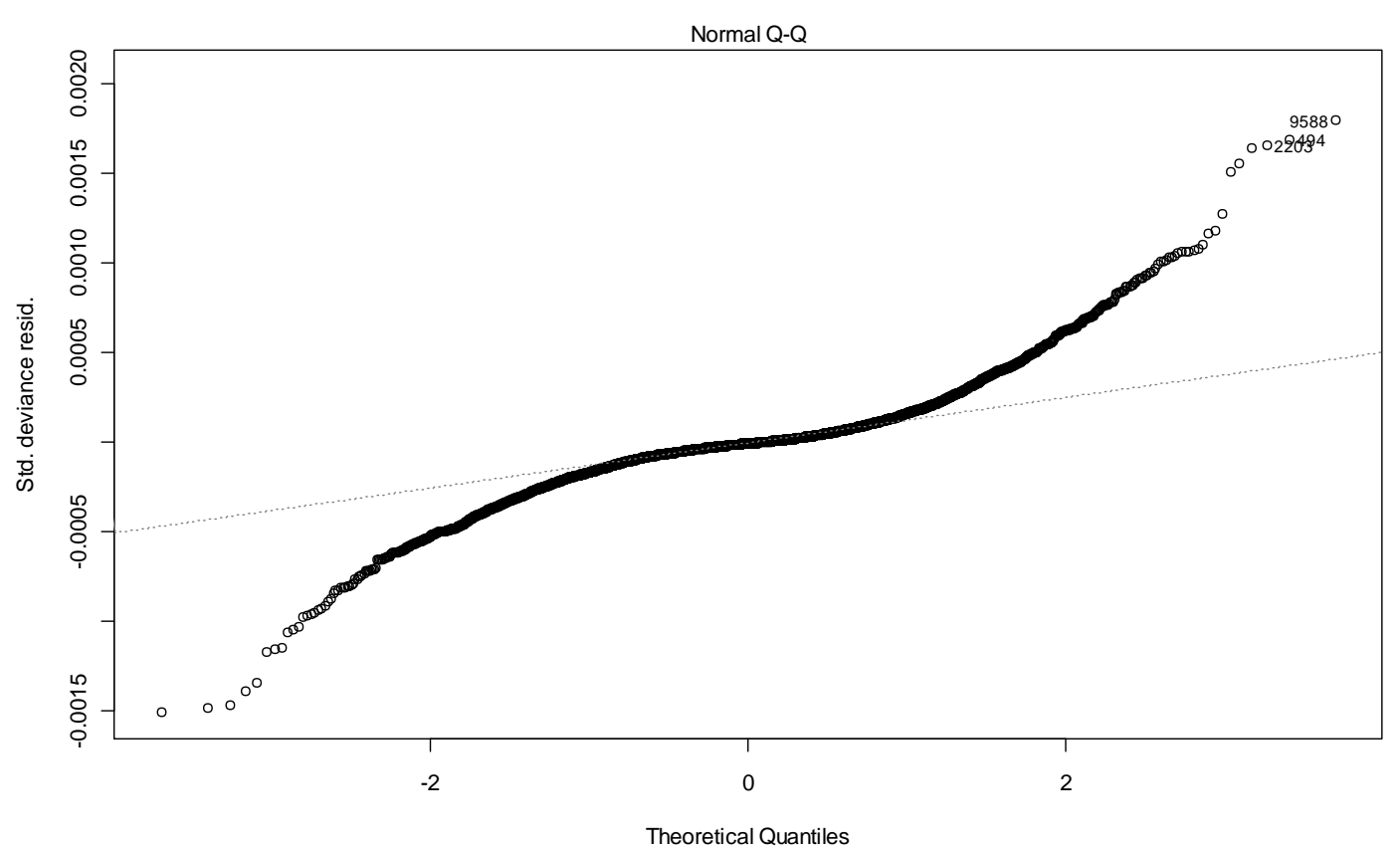

svyglm(bpxdi1\_1 ~ racec + marcatc + female + agecent, design = subnhanes)

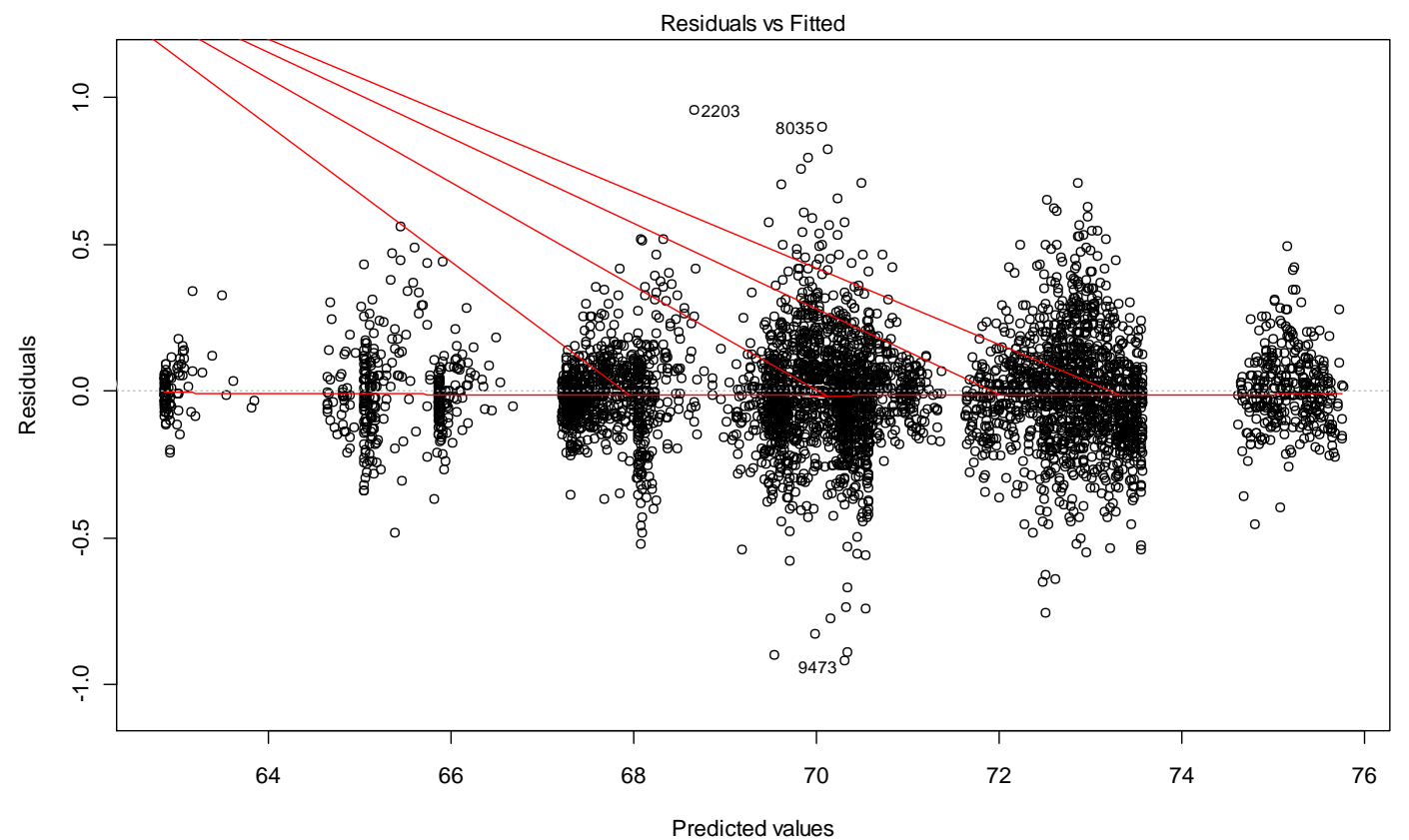

svyglm(bpxdi1\_1 ~ racec + marcatc + female + agecent, design = subnhanes)

```
> summary(ex75 svyglm agesq <- svyglm(bpxdi1 1 ~ racec + marcatc + female + agecent + agesq , design=subnhanes))
Call:
svyglm(bpxdi1_1 ~- ~racec ~+ ~marcatc ~+ ~female ~+ ~agecent ~+ ~agesq, design = subnhanes)
Survey design:
subset(nhanessvy2, RIDAGEYR >= 18)
Coefficients:
                      Estimate Std. Error t value Pr(>|t|) 
(Intercept) 73.8590162 0.4548829 162.369 3.68e-12 ***
racecOther Hispanic 1.1891589 1.0866940 1.094 0.315801 
racecWhite 1.7805528 0.6306574 2.823 0.030222 * 
racecBlack 3.4651170 0.7792454 4.447 0.004344 ** 
racecOther 1.1885852 0.9341707 1.272 0.250334 
marcatcPreviously Married 1.0404757 0.6217367 1.673 0.145255 
marcatcNever Married -0.3432436 0.5818098 -0.590 0.576745 
female -2.7211812 0.3375608 -8.061 0.000195 ***
agecent 0.1252717 0.0148188 8.454 0.000150 ***
agesq -0.0124771 0.0007638 -16.336 3.35e-06 ***
---
Signif. codes: 0 '***' 0.001 '**' 0.01 '*' 0.05 '.' 0.1 ' ' 1 
(Dispersion parameter for gaussian family taken to be 114.6982)
Number of Fisher Scoring iterations: 2
> ex75_svyglm_agesq
Stratified 1 - level Cluster Sampling design (with replacement)
With (30) clusters.
subset(nhanessvy2, RIDAGEYR >= 18)
Call: svyglm(bpxdi1 1 ~ racec + marcatc + female + agecent + agesq, design = subnhanes)
Coefficients:
           (Intercept) racecOther Hispanic racecWhite racecBlack
 73.85902 1.18916 1.78055 3.46512 
             racecOther marcatcPreviously Married marcatcNever Married female 
 1.18859 1.04048 -0.34324 -2.72118 
               agecent agesq 
              0.12527 -0.01248
Degrees of Freedom: 4577 Total (i.e. Null); 6 Residual
  (985 observations deleted due to missingness)
Null Deviance: 132.3 
Residual Deviance: 114.7 AIC: 37040
```
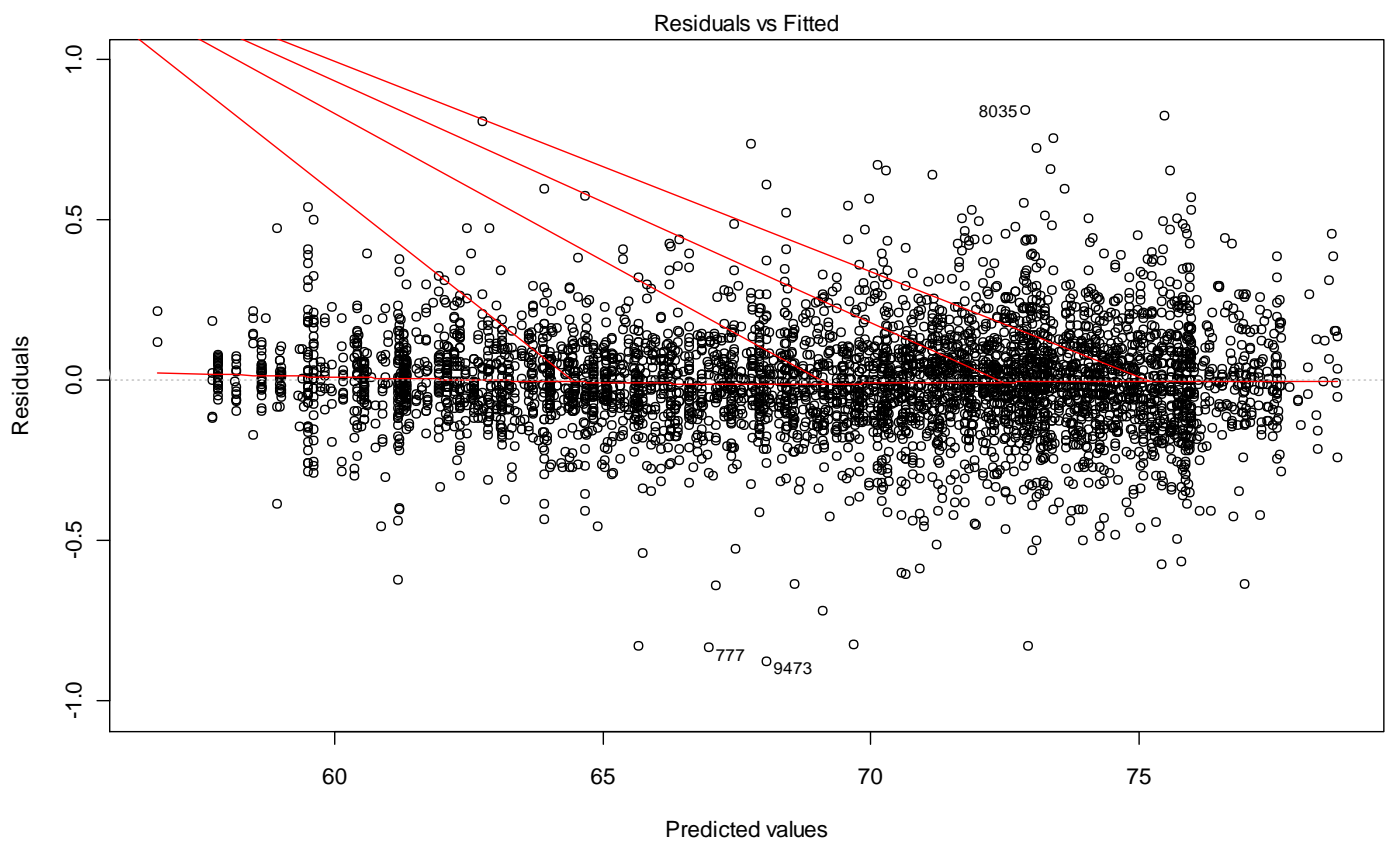

svyglm(bpxdi1\_1 ~ racec + marcatc + female + agecent + agesq, design = subn ...

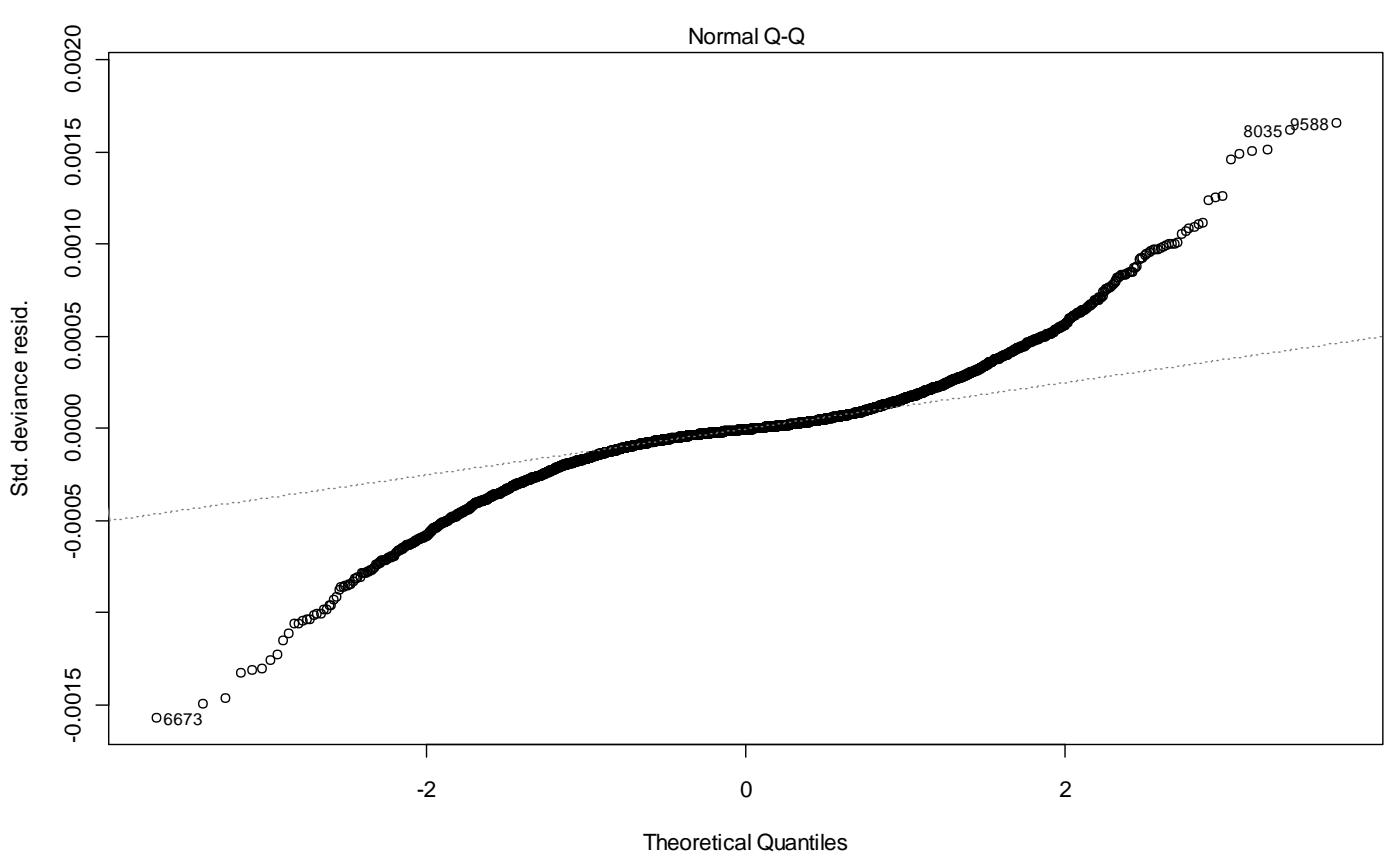

svyglm(bpxdi1\_1 ~ racec + marcatc + female + agecent + agesq, design = subn ...

> ex75 raceint <- svyglm(bpxdi1 1 ~ prevmar + nevmar + female + othhis + white + black + other + agecent + agesq + othhis\*agecent + white\*agecent + black\*agecent + other\*agecent + othhis\*agesq + white\*agesq + black\*agesq + other\*agesq , subnhanes)

```
> summary(ex75_raceint, df.resid=Inf)
```
## Call:

 $svglm(bpxdi1_1 ~ ~ ~$  prevmar + nevmar + female + othhis + white + black + other + agecent + agesq + othhis \* agecent + white \* agecent + black \* agecent + other \* agecent + othhis \* agesq + white \* agesq + black \* agesq + other \* agesq, subnhanes)

```
Survey design:
subset(nhanessvy2, RIDAGEYR >= 18)
```
## Coefficients:

```
 Estimate Std. Error t value Pr(>|t|) 
(Intercept) 74.220028 0.465564 159.419 < 2e-16 ***
prevmar 0.990076 0.624523 1.585 0.112891 
nevmar -0.335654 0.585910 -0.573 0.566728 
female -2.720991 0.342034 -7.955 1.79e-15 ***
othhis 0.608453 1.251902 0.486 0.626951 
white 1.423877  0.566570  2.513  0.011966 *
black 3.022178 0.917176 3.295 0.000984 ***
other 0.706689 1.179878 0.599 0.549206 
agecent 0.133699 0.030683 4.357 1.32e-05 ***
agesq    -0.013551    0.001130    -11.993    < 2e-16 ***
othhis:agecent 0.067328 0.077694 0.867 0.386170 
white:agecent -0.013260 0.039618 -0.335 0.737864 
black:agecent 0.041140 0.036590 1.124 0.260862 
other:agecent -0.091053 0.053263 -1.709 0.087359 . 
othhis:agesq 0.004039 0.003469 1.164 0.244297 
white:agesq 0.001113 0.001150 0.968 0.333092 
black:agesq 0.001976 0.001686 1.172 0.241101 
other:agesq 0.000203 0.002907 0.070 0.944337 
---
Signif. codes: 0 '***' 0.001 '**' 0.01 '*' 0.05 '.' 0.1 ' ' 1 
(Dispersion parameter for gaussian family taken to be 114.4961)
Number of Fisher Scoring iterations: 2
#note that Wald Test is used in regTermTest command 
> regTermTest(ex75_raceint, ~othhis:agecent + white:agecent + black:agecent + other:agecent + othhis:agesq + 
white:agesq + black:agesq + other:agesq , df==8) 
Wald test for othhis:agecent agecent:white agecent:black agecent:other othhis:agesq white:agesq black:agesq 
other:agesq
 in svyglm(bpxdi1 1 ~ prevmar + nevmar + female + othhis + white +
    black + other + agecent + agesq + othhis * agecent + white * 
    agecent + black * agecent + other * agecent + othhis * agesq + 
   white * agesq + black * agesq + other * agesq, subnhanes)
```
Chisq = 14.75220 on 8 df: p= 0.064147

```
# EXAMPLE OF AGE TIMES GENDER INTERACTION TEST 
> ex75_sexint <- svyglm(bpxdi1_1 ~ prevmar + nevmar + female + othhis + white + black + other + agecent + agesq 
+ female*agecent + female*agesq, subnhanes) 
> summary(ex75_sexint)
Call:
svyglm(bpxdi1_1 ~ ~ ~ prevmar + nevmar + female + othhis + white +
    black + other + agecent + agesq + female * agecent + female * 
    agesq, subnhanes)
Survey design:
subset(nhanessvy2, RIDAGEYR >= 18)
Coefficients:
               Estimate Std. Error t value Pr(>|t|) 
(Intercept) 74.138327 0.567257 130.696 2.06e-08 ***
prevmar 0.907239 0.652628 1.390 0.236848 
nevmar -0.346201 0.584881 -0.592 0.585742 
female -3.237223 0.713458 -4.537 0.010518 * 
othhis 1.200924 1.096066 1.096 0.334766 
white 1.796412  0.631708  2.844  0.046691 *
black 3.492023 0.777452 4.492 0.010892 * 
other 1.207868 0.932990 1.295 0.265129 
agecent 0.117836 0.019524 6.036 0.003799 ** 
agesq -0.013467 0.001287 -10.466 0.000471 ***
female:agecent 0.014012 0.027755 0.505 0.640215 
female:agesq 0.001782 0.001654 1.077 0.341919 
---
Signif. codes: 0 '***' 0.001 '**' 0.01 '*' 0.05 '.' 0.1 ' ' 1 
(Dispersion parameter for gaussian family taken to be 114.5881)
Number of Fisher Scoring iterations: 2
> regTermTest(ex75 sexint, ~female:agecent + female:agesq, df==2)
Wald test for female:agecent female:agesq
 in svyglm(bpxdi1 1 ~ prevmar + nevmar + female + othhis + white +
    black + other + agecent + agesq + female * agecent + female * 
    agesq, subnhanes)
Chisq = 3.711827 on 2 df: p= 0.15631
```
#EXAMPLE 7.5 FINAL MODEL WITHOUT INTERACTIONS > ex75\_svyglm\_agesq Stratified 1 - level Cluster Sampling design (with replacement) With (30) clusters. subset(nhanessvy2, RIDAGEYR >= 18) Call:  $svyglm(bpxdi1_1 ~ ~ racec ~ + marcatc ~ + female ~ + agecent ~ + agesq,$  design = subnhanes) Coefficients: (Intercept) racecOther Hispanic racecWhite racecBlack 73.85902 1.18916 1.78055 3.46512 racecOther marcatcPreviously Married marcatcNever Married female 1.18859 1.04048 -0.34324 -2.72118 agecent agesq 0.12527 -0.01248 Degrees of Freedom: 4577 Total (i.e. Null); 6 Residual (985 observations deleted due to missingness) Null Deviance: 132.3 Residual Deviance: 114.7 AIC: 37040 > summary(ex75 svyglm agesq <- svyglm(bpxdi1 1 ~ racec + marcatc + female + agecent + agesq , design=subnhanes)) Call: svyglm(bpxdi1 1 ~ racec + marcatc + female + agecent + agesq,  $desian = subnhanes)$ Survey design: subset(nhanessvy2, RIDAGEYR >= 18) Coefficients: Estimate Std. Error t value Pr(>|t|) (Intercept) 73.8590162 0.4548829 162.369 3.68e-12 \*\*\* racecOther Hispanic 1.1891589 1.0866940 1.094 0.315801 racecWhite 1.7805528 0.6306574 2.823 0.030222 \* racecBlack 3.4651170 0.7792454 4.447 0.004344 \*\* racecOther 1.1885852 0.9341707 1.272 0.250334 marcatcPreviously Married 1.0404757 0.6217367 1.673 0.145255 marcatcNever Married -0.3432436 0.5818098 -0.590 0.576745 female -2.7211812 0.3375608 -8.061 0.000195 \*\*\* agecent 0.1252717 0.0148188 8.454 0.000150 \*\*\* agesq -0.0124771 0.0007638 -16.336 3.35e-06 \*\*\* --- Signif. codes: 0 '\*\*\*' 0.001 '\*\*' 0.01 '\*' 0.05 '.' 0.1 ' ' 1 (Dispersion parameter for gaussian family taken to be 114.6982) Number of Fisher Scoring iterations: 2

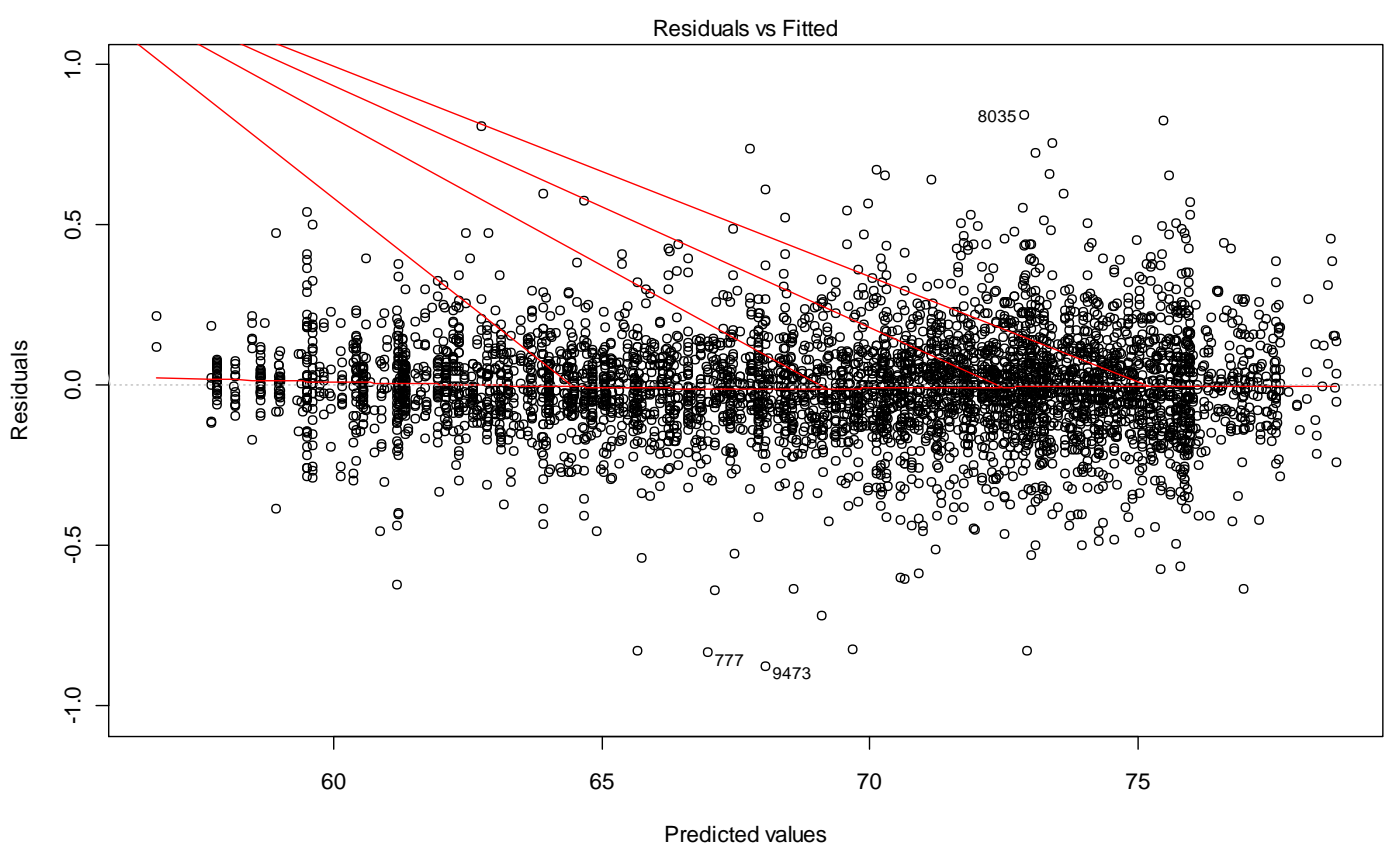

svyglm(bpxdi1\_1 ~ racec + marcatc + female + agecent + agesq, design = subn ...

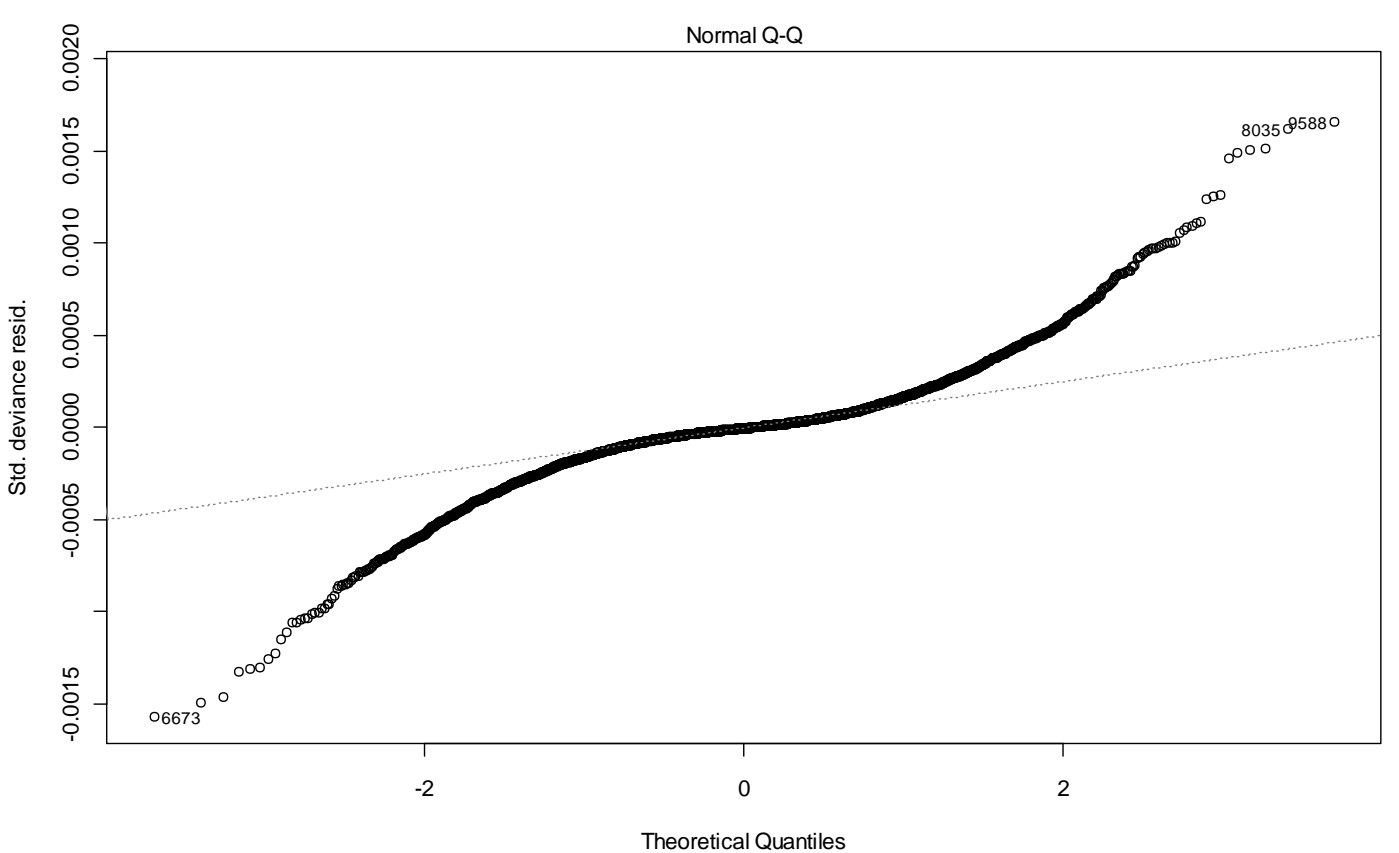

svyglm(bpxdi1\_1 ~ racec + marcatc + female + agecent + agesq, design = subn ...